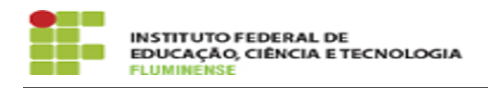

## [FAQ] Onde posso ver os detalhes e o status da minha inscrição? 15/05/2024 00:33:03

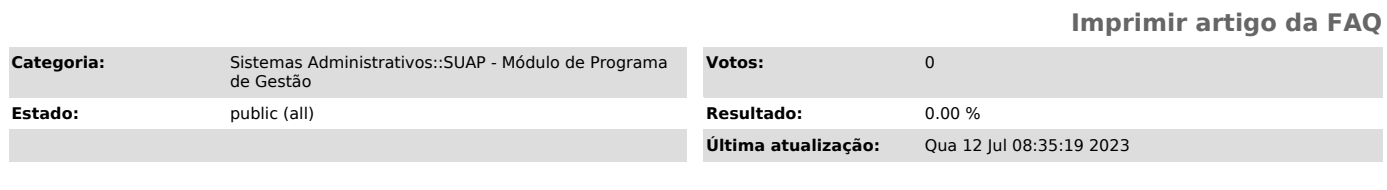

*Palavras-chave*

PGD; SUAP; Teletrabalho; inscrição

*Procedimento (público)*

Para ver os detalhes e o status de sua inscrição acesse o menu lateral esquerdo no SUAP: Gestão de Pessoas --> Programa de Gestão --> Minhas Inscrições.